### **МИНИСТЕРСТВО НАУКИ И ВЫСШЕГО ОБРАЗОВАНИЯ РОССИЙСКОЙ**

**ФЕДЕРАЦИИ** Федеральное государственное автономное образовательное учреждение высшего образования "Национальный исследовательский университет «МИСиС» Новотроицкий филиал

Рабочая программа утверждена решением Ученого совета НИТУ «МИСиС» от «31» августа 2020 г. протокол № 1-20

# **Деформационные методы наноструктурирования металлов**

## рабочая программа дисциплины (модуля)

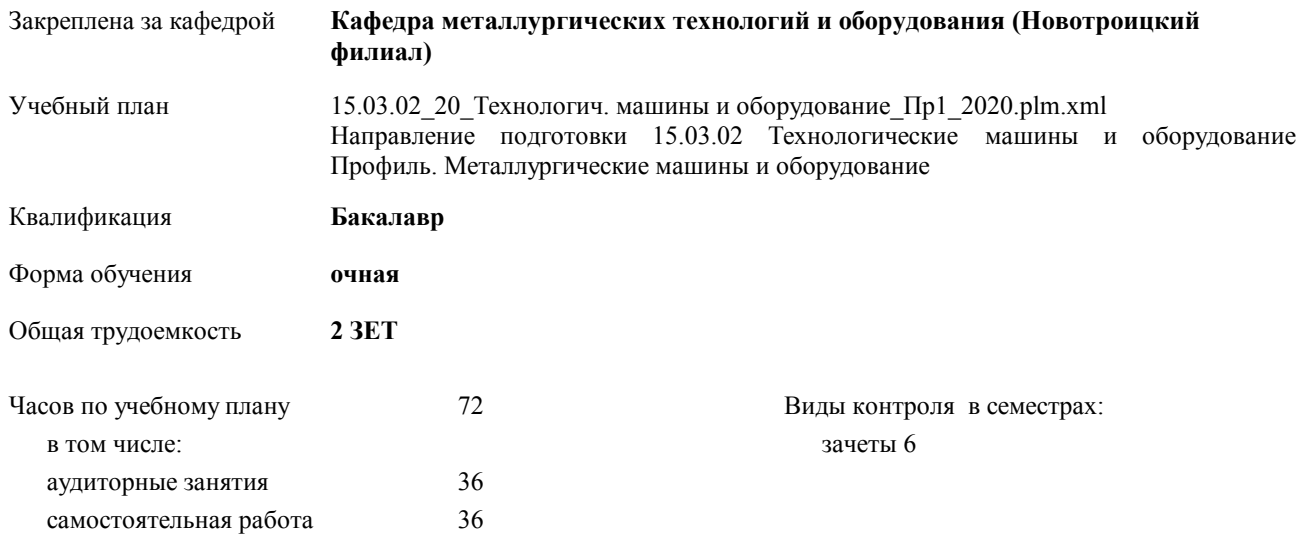

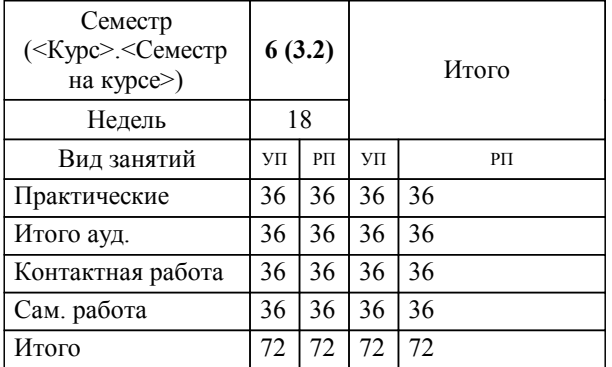

#### **Распределение часов дисциплины по семестрам**

Программу составил(и): *Ст. преп., Куницина Н.Г. \_\_\_\_\_\_\_\_\_\_\_\_\_\_\_\_\_*

Рабочая программа дисциплины

#### **Деформационные методы наноструктурирования металлов**

разработана в соответствии с ОС ВО НИТУ «МИСиС»:

Образовательный стандарт высшего образования НИТУ "МИСиС" по направлению подготовки 15.03.02 Технологические машины и оборудование(уровень бакалавриата). Утвержден приказом НИТУ "МИСиС" от 02 декабря 2015г. №602о.в.

составлена на основании учебного плана:

Направление подготовки 15.03.02 Технологические машины и оборудование Профиль. Металлургические машины и оборудование

утвержденного учёным советом вуза от 21.05.2020 протокол № 10/зг.

Рабочая программа одобрена на заседании кафедры

### **Кафедра металлургических технологий и оборудования (Новотроицкий филиал)**

Протокол от 18.06.2020 г. № 11 Срок действия программы: 2020-2021 уч.г. Зав. кафедрой доцент, к.т.н. Шаповалов А.Н.

Руководитель ОПОП ВО

\_\_\_\_\_\_\_\_\_\_\_\_\_\_\_\_\_\_\_\_\_\_\_\_\_\_\_\_\_\_\_\_\_\_\_\_\_ \_\_\_\_\_\_\_\_\_\_\_\_\_\_\_ *подпись*

 $\mathcal{L}$  and  $\mathcal{L}$  are the set of  $\mathcal{L}$ *подпись*

*И.О. Фамилия* \_\_\_\_\_\_\_\_\_\_\_\_\_\_\_

 $\mathcal{L}$  and  $\mathcal{L}$  and  $\mathcal{L}$ *И.О. Фамилия*

### **1. ЦЕЛИ ОСВОЕНИЯ ДИСЦИПЛИНЫ (МОДУЛЯ, ПРАКТИКИ, НИР)**

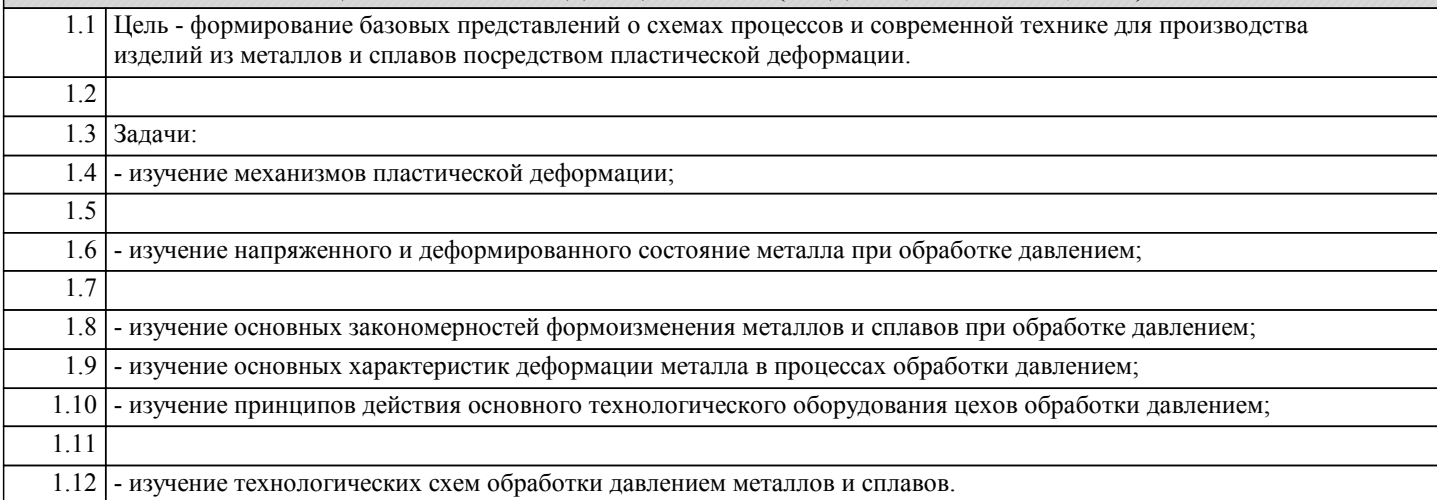

### **2. МЕСТО ДИСЦИПЛИНЫ (МОДУЛЯ, ПРАКТИКИ, НИР) В СТРУКТУРЕ ОПОП ВО** Цикл (раздел) ООП: ФТД **2.1 Требования к предварительной подготовке обучающегося:** 2.1.1 Прикладная механика 2.1.2 2.1.3 Математика  $\overline{2.1.4}$  Физика 2.1.5 2.1.6 Химия **2.2 Дисциплины и практики, для которых освоение данной дисциплины (модуля) необходимо как предшествующее:** 2.2.1 Курсовая научно-исследовательская работа (часть 1) 2.2.2 Курсовая научно-исследовательская работа (часть 2)

### **3. ЦЕЛИ ДИСЦИПЛИНЫ (МОДУЛЯ, ПРАКТИКИ, НИР), СООТНЕСЕННЫЕ С СООТВЕТСТВУЮЩИМИ КОМПЕТЕНЦИЯМИ, КОТОРЫЕ ДОЛЖНЫ БЫТЬ ДОСТИГНУТЫ ОБУЧАЮЩИМСЯ**

**ПК-3.7 : Умение применять методы стандартных испытаний по определению физико-механических свойств и технологических показателей используемых материалов и готовых изделий**

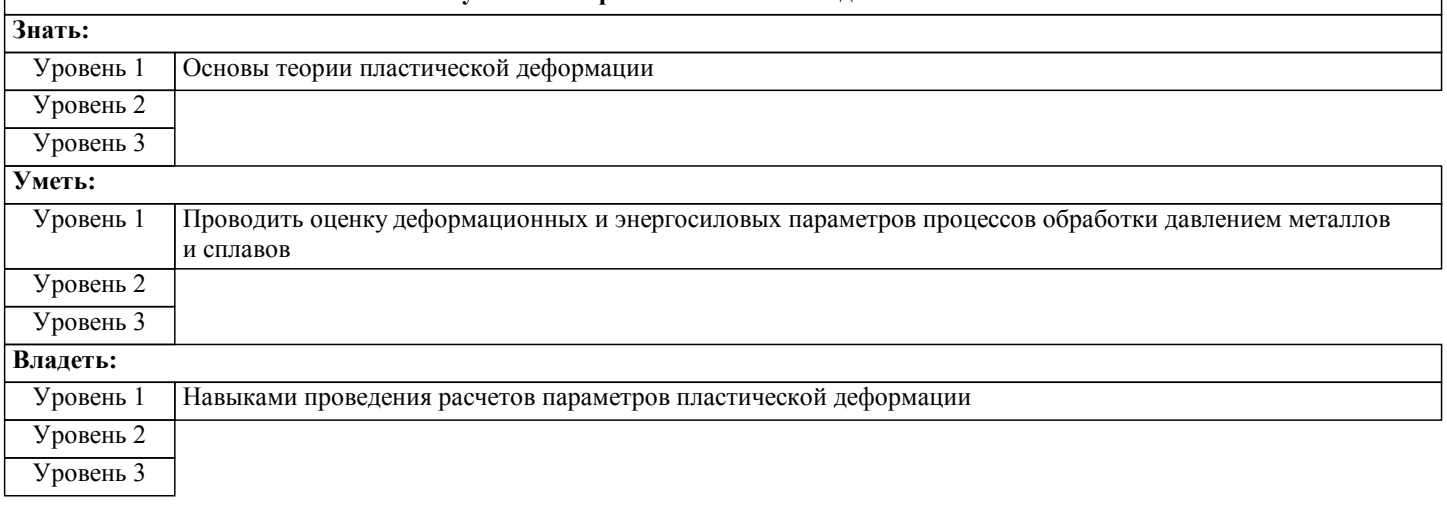

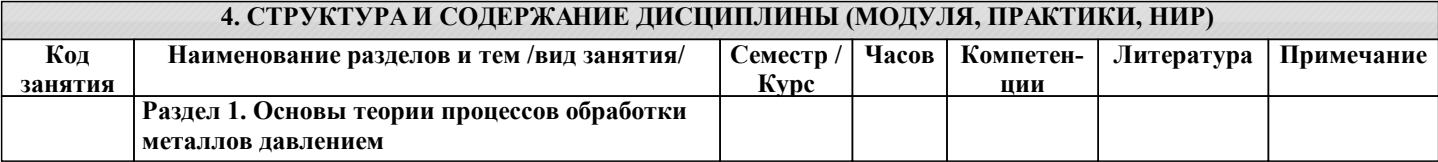

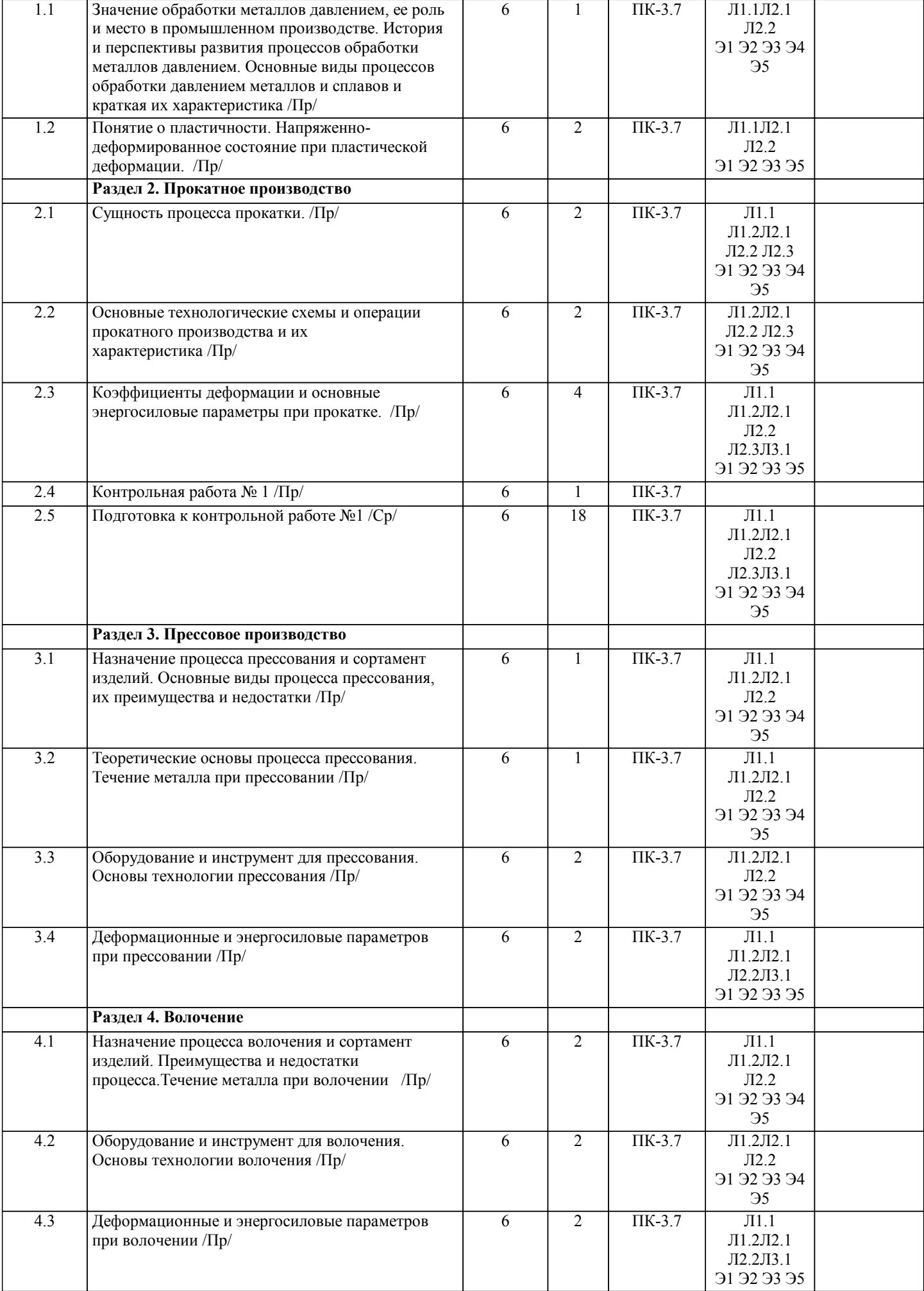

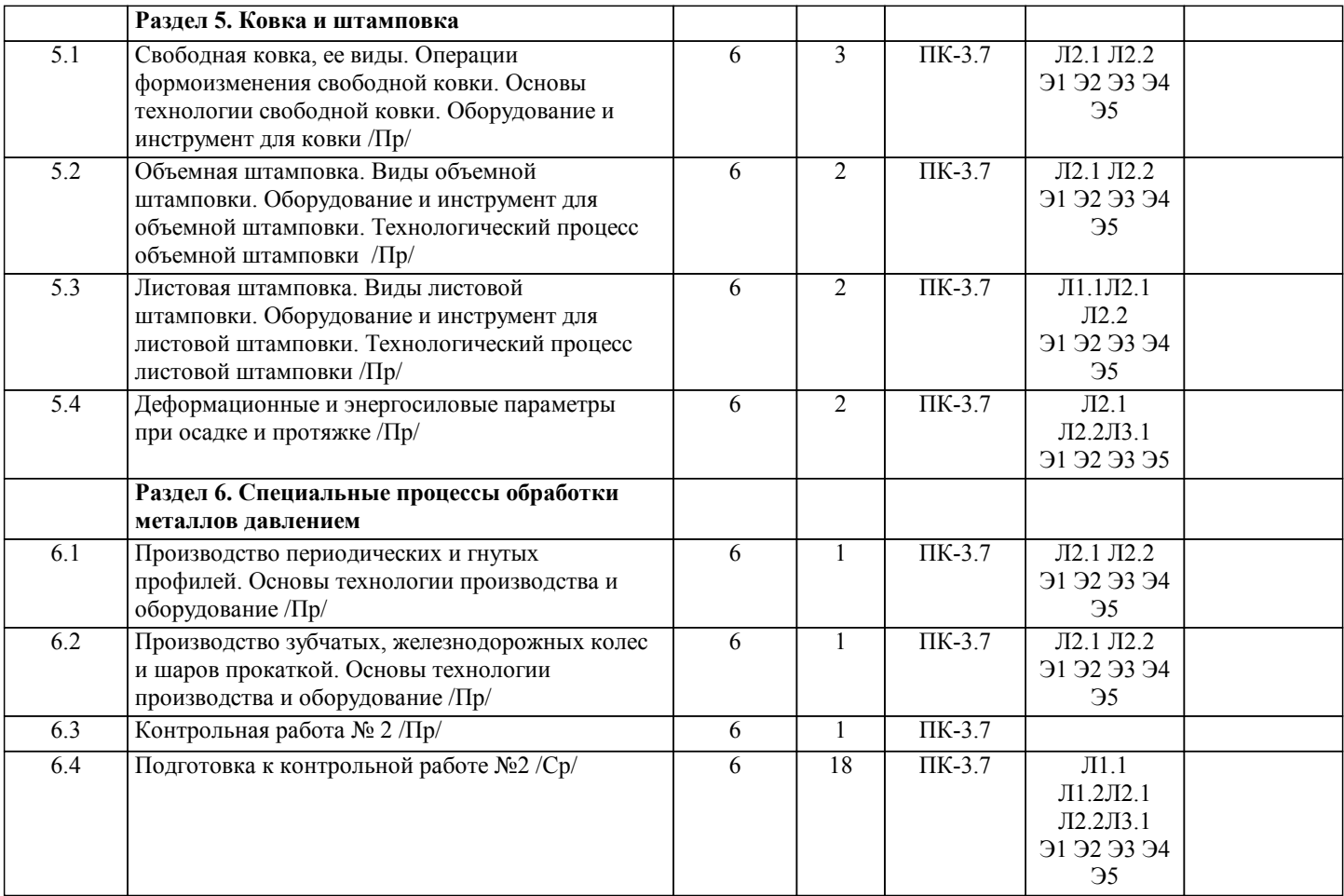

#### **5. ФОНД ОЦЕНОЧНЫХ МАТЕРИАЛОВ**

#### **5.1. Контрольные вопросы для самостоятельной подготовки к промежуточной аттестации по итогам освоения дисциплины (модуля, практики, НИР)**

Текущий контроль результатов освоения УД в соответствии с рабочей программой и календарно-тематическим планом происходит при использовании следующих

1. Выполнение контрольных работ в письменной форме по вопросам и задачам, входящим в раздел (тему) УД, или в тестовой форме по тестовым заданиям в среде LMS Canvas.

Промежуточная аттестация по УД осуществляется при использовании следующих обязательных форм контроля:

1. Зачет, который проставляется без дополнительного опроса по результатам текущего контроля.

Перечень вопросов и заданий по видам текущего контроля представлен ниже.

Вопросы к контрольной работе № 1(ПК-3.7-З1):

1.Перечислить основные виды процессов ОМД, дать им краткую характеристику.

2.Дать определение упругой и пластической деформации. Охарактеризовать пластичность металлов.

3.Перечислить основные факторы, влияющие на пластичность.

4.Охарактеризовать напряженно-деформированное состояние металла в процессах ОМД.

5.Дать определение внешнему трению в процессах ОМД. Перечислить основные виды трения при ОМД.

6.Описать влияние различных факторов на коэффициент трения при ОМД.

7.Дать классификацию процессам прокатки.

8.Дать классификацию прокатной продукции в соответствии с профильным сортаментом.

9.Дать классификацию прокатной продукции в соответствии с марочным сортаментом.

10.Описать сущность процесса прокатки. Охарактеризовать очаг деформации при продольной прокатке. Объяснить закон постоянства объема металла.

11.Дать определение прокатному стану. Охарактеризовать основное и вспомогательное оборудование.

12.Дать классификацию прокатных станов по назначению.

13.Дать классификацию прокатных станов по количеству и расположению рабочих клетей.

14.Дать классификацию прокатных станов по расположению и количеству валков рабочей клети.

15.Дать определение калибровки валков. Объяснить классификацию калибров.

16.Описать основные технологические схемы прокатного производства. Перечислить их преимущества и недостатки.

17.Описать основные технологические операции прокатного производства, дать им краткую характеристику.

18.Описать основные технологические операции при производстве полупродукта.

19.Описать основные технологические операции при производстве сортового проката.

20.Описать основные технологические операции при производстве листового проката.

Перечень практических заданий к контрольной работе № 1 (общие формулировки)(ПК-3.7-З1, ПК-3.7-У1, ПК-3.7-В1): 1. Определить исходные размеры заготовки, если в процессе прокатки с заданным относительным обжатием и коэффициентом уширения получили полосу с соответствующими толщиной, шириной и длиной.

2. Определить температуру заготовки из стали, при которой она прокатывается в клети на стальных валках с заданным диаметром с одной толщины на другую. Также задана скорость деформации и коэффициент трения.

3. При прокатке заготовки с заданной толщиной, длиной с относительным обжатием на валках определенного диаметра с некоторой скоростью получили коэффициент трения и усилие прокатки. Прокатка проводится без уширения. Рассчитать мощность и работу при прокатке данной заготовки.

4.Определить величины опережения и отставания при прокатке заготовки с заданной скоростью, если известна скорость вращения валков, коэффициент вытяжки и угол захвата.

5. Прокатывается заготовка с заданной толщиной и шириной из стали марки с некоторым относительным обжатием на стальных валках определенного диаметра. Задана скорость прокатки. Рассчитать уширение металла в процессе прокатки и конечную ширину полосы, если известна температура прокатки.

Вопросы к контрольной работе № 2 (ПК-3.7-З1):

1.Дать определение прессованию металла. Перечислить основные его преимущества и недостатки.

2.Перечислить основные виды прессования, их преимущества и недостатки.

3.Описать оборудование и инструмент, применяемые при прессовании. Дать их классификацию.

4.Описать основные технологические операции при прессовании.

5.Дать определение волочению металла. Описать его преимущества и недостатки.

6.Перечислить основные типы волочильных машин и описать принцип их работы.

7.Описать технологические операции при волочении и дать им характеристику.

8.Дать определение ковки металла. Перечислить основные виды ковки.

9.Описать операции формоизменения свободной ковки и дать им характеристику.

10.Описать технологический процесс свободной ковки.

11.Дать определение штамповки металла. Перечислить основные виды штамповки, их назначение.

12.Описать технологический процесс горячей объемной штамповки.

13.Дать классификацию штампов, применяемых для горячей объемной штамповки.

14.Описать технологический процесс холодной объемной штамповки.

15.Описать основные операции холодной объемной штамповки, их назначение.

16.Описать операции холодной листовой штамповки, их назначение.

17.Описать технологический процесс холодной листовой штамповки.

18.Описать производство гнутых профилей.

19.Описать производство специальных профилей.

20.Описать производство периодических профилей.

Перечень практических заданий к контрольной работе № 2 (общие формулировки)(ПК-3.7-З1, ПК-3.7-У1, ПК-3.7-В1): 1.Определить диаметр изделия при волочении заготовки, если известны начальным диаметр заготовки и степень деформации.

2.Определить среднее давление при протяжке заготовки из стали определенной толщиноы, если известны относительное обжатие, коэффициент трения, температура деформации, скорость деформирования, ширина бойков.

3.Определить сопротивление металла деформации при осадке заготовки из стали марки 35ГС толщиной 180 мм со скоростью 0,11 м/с, если температура деформации 1170 0С; относительное обжатие 23%.

4.При протяжке заготовки с заданными размерами известны высотная деформация и изменение ширины заготовки. Рассчитать коэффициент ковки.

5.Заготовка заданного диаметра подвергается прессованию на круглый профиль другого диаметра. Определить коэффициент вытяжки и истинную деформацию при прессовании данной заготовки.

**5.2. Перечень письменных работ, выполняемых по дисциплине (модулю, практике, НИР) - эссе, рефераты, практические и расчетно-графические работы, курсовые работы или проекты, отчёты о практике или НИР и др.** Домашнее задание не предусмотрено.

**5.3. Оценочные материалы (оценочные средства), используемые для экзамена**

Формой текущего контроля являются контрольные работы (ПК-3.7-З1, ПК-3.7-У1, ПК-3.7-В1). Ниже представлены образцы билетов для контрольных работ в письменной форме.

Федеральное государственное автономное образовательное учреждение высшего образования НАЦИОНАЛЬНЫЙ ИССЛЕДОВАТЕЛЬСКИЙ ТЕХНОЛОГИЧЕСКИЙ УНИВЕРСИТЕТ «МИСиС» Новотроицкий филиал Кафедра металлургических технологий и оборудования КОНТРОЛЬНАЯ РАБОТА № 1 БИЛЕТ № 0 Дисциплина: «Деформационные методы наноструктурирования металлов» Направление: 15.03.02 «Технологические машины и оборудование» Форма обучения: очная Форма проведения контрольной работы: письменная

1. Перечислить основные виды процессов ОМД, дать им краткую характеристику.

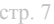

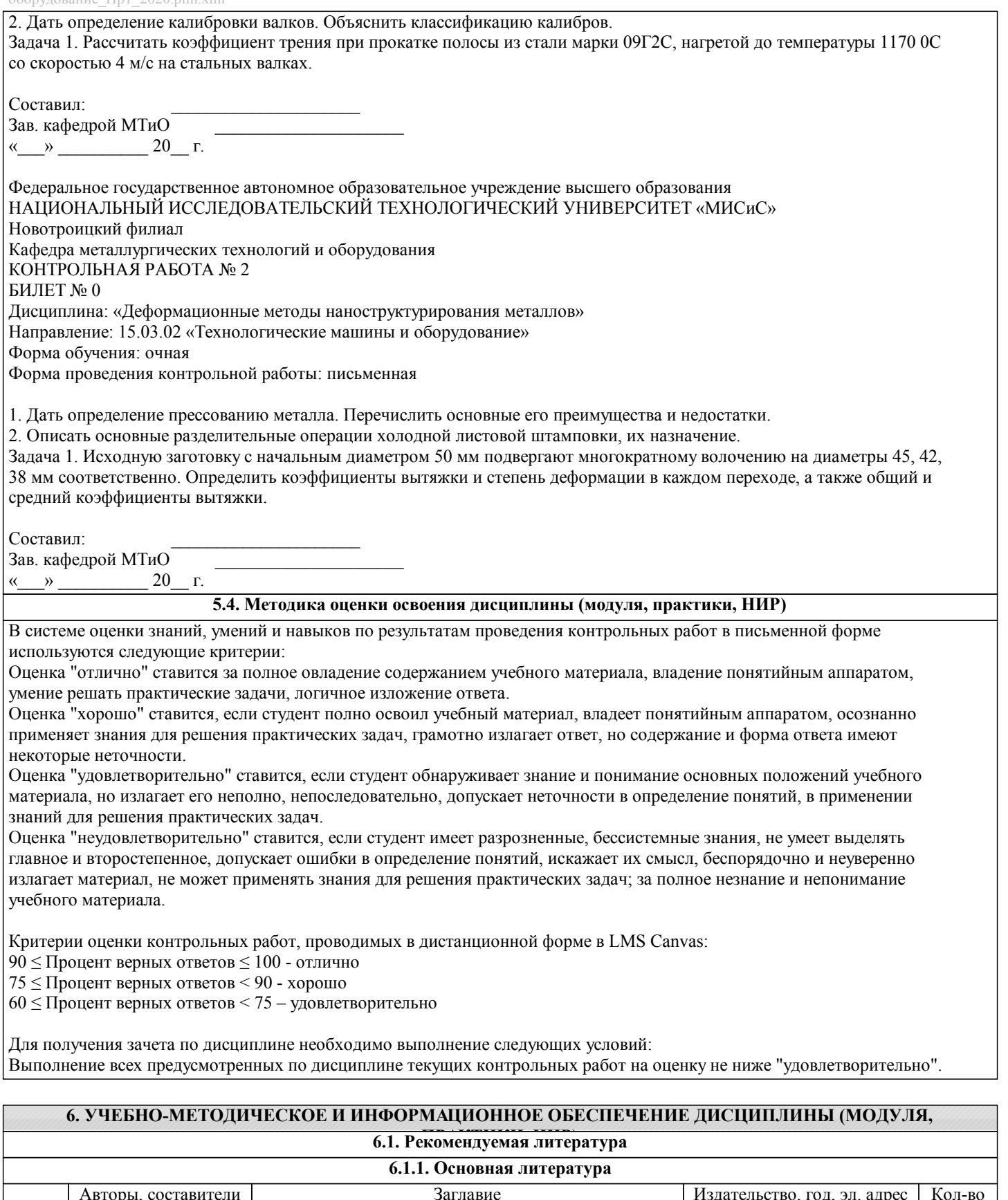

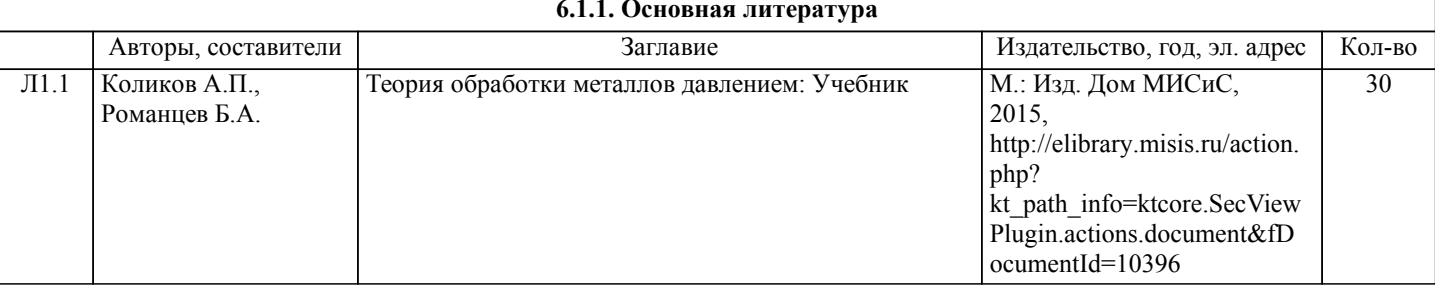

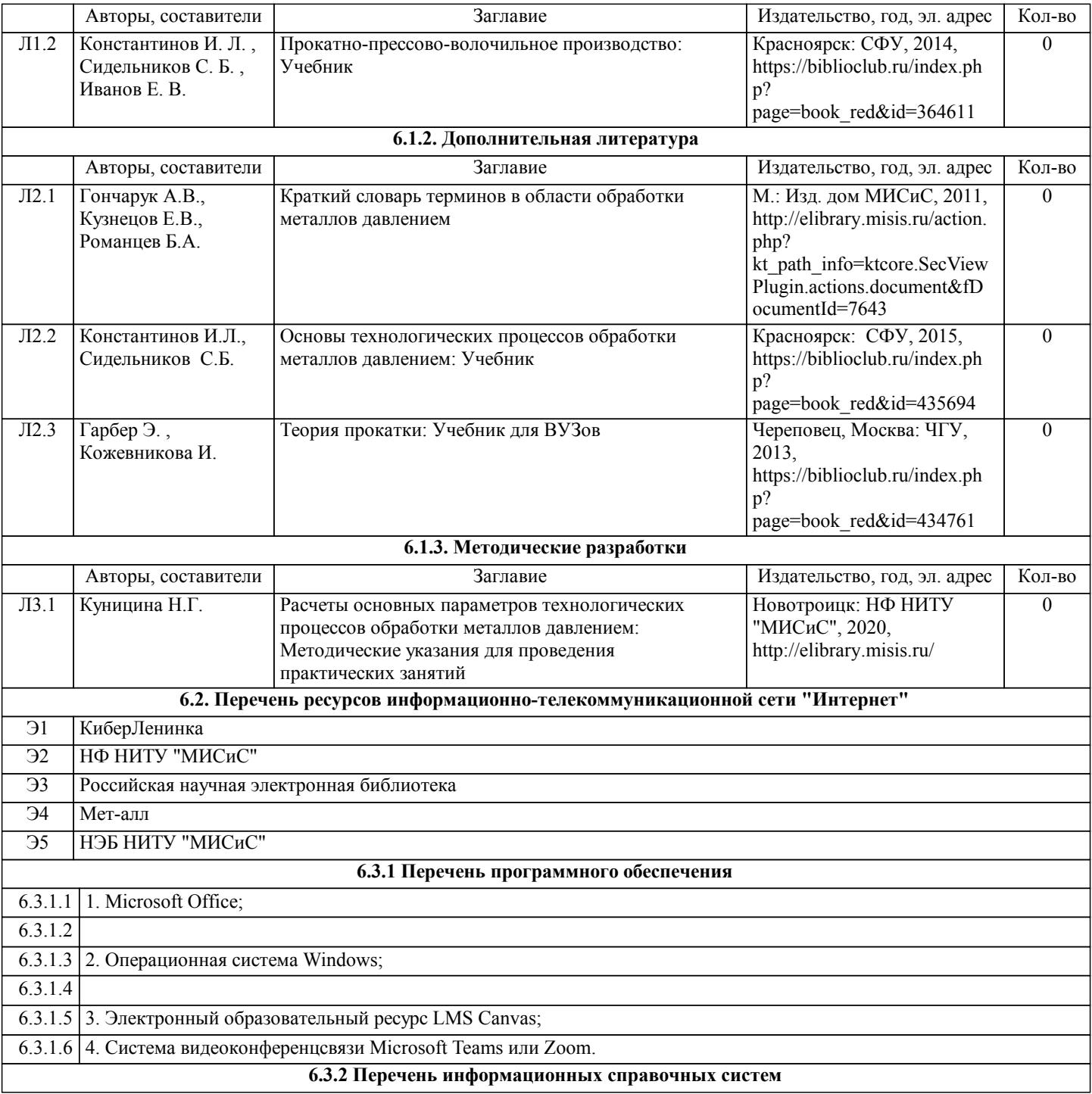

### **7. МАТЕРИАЛЬНО-ТЕХНИЧЕСКОЕ ОБЕСПЕЧЕНИЕ ДИСЦИПЛИНЫ (МОДУЛЯ, ПРАКТИКИ, НИР)**

![](_page_7_Picture_310.jpeg)

### **8. МЕТОДИЧЕСКИЕ УКАЗАНИЯ ДЛЯ ОБУЧАЮЩИХСЯ ПО ИЗУЧЕНИЮ ДИСЦИПЛИНЫ (МОДУЛЯ, ПРАКТИКИ, НИР)**

Освоение дисциплины предполагает как проведение традиционных аудиторных занятий, так и работу в электронной информационно-образовательной среде НИТУ «МИСиС» (ЭИОС), частью которой непосредственно предназначенной для осуществления образовательного процесса является Электронный образовательный ресурс LMS Canvas.

Рекомендации по успешному освоению курса в традиционной форме.

Для успешного усвоения теоретического материала необходимо регулярно посещать занятия, значительное внимание уделять самостоятельному изучению дисциплины.

Успешному освоению курса также поможет ведение терминологического словаря, что позволит быстрее усваивать материал, грамотно строить свою речь при устных и письменных ответах. Программа дисциплины включает практические занятия.

Рекомендации по освоению дисциплины в дистанционной форме.

LMS Canvas позволяет использовать специальный контент и элементы электронного обучения и дистанционных образовательных технологий. LMS Canvas используется преимущественно для асинхронного взаимодействия между участниками образовательного процесса посредством сети «Интернет».

Чтобы эффективно использовать возможности LMS Canvas, а соответственно и успешно освоить дисциплину, нужно:

1) зарегистрироваться на курс. Для этого нужно перейти по ссылке, выдаваемой сотрудниками деканата или преподавателем. Логин и пароль совпадает с логином и паролем от личного кабинета НИТУ МИСиС;

2)в рубрике «В начало» ознакомиться с содержанием курса, вопросами для самостоятельной подготовки, условиями допуска к аттестации, формой промежуточной аттестации (зачет/экзамен), критериями оценивания и др.;

3)в рубрике «Модули», заходя в соответствующие разделы изучать учебные материалы, размещенные преподавателем. В т.ч. пользоваться литературой, рекомендованной преподавателем, переходя по ссылкам;

4)в рубрике «Тесты» пройти тестовые задания, освоив соответствующий материал, размещенный в рубрике «Модули»;

5)в рубрике «Оценки» отслеживать свою успеваемость;

6)в рубрике «Объявления» читать объявления, размещаемые преподавателем, давать обратную связь;

7)в рубрике «Обсуждения» создавать обсуждения и участвовать в них (обсуждаются общие моменты, вызывающие вопросы у большинства группы). Данная рубрика также может быть использована для взаимной проверки;

8)проявлять регулярную активность на курсе.

Преимущественно для синхронного взаимодействия между участниками образовательного процесса посредством сети «Интернет» используется Microsoft Teams (MS Teams). Чтобы полноценно использовать его возможности нужно установить приложение MS Teams на персональный компьютер и телефон. Старостам нужно создать группу в MS Teams. Участие в группе позволяет:

- работать на практических занятиях;

- быть на связи с преподавателем, задавая ему вопросы или отвечая на его вопросы в общем чате группы в рабочее время с 9.00 до 17.00;

- осуществлять совместную работу над документами (вкладка «Файлы).

При проведении занятий в дистанционном синхронном формате нужно всегда работать с включенной камерой. Исключение – если преподаватель попросит отключить камеры и микрофоны в связи с большими помехами. На аватарках должны быть исключительно деловые фото.

При проведении лекционно-практических занятий ведется запись. Это дает возможность просмотра занятия в случае невозможности присутствия на нем или при необходимости вновь обратится к материалу и заново его просмотреть.